## 2.89 - [Aralık](https://docs.logo.com.tr/pages/viewpage.action?pageId=113246327) 2023

2.89 sürümünde yapılan yenilikler aşağıdaki şekildedir:

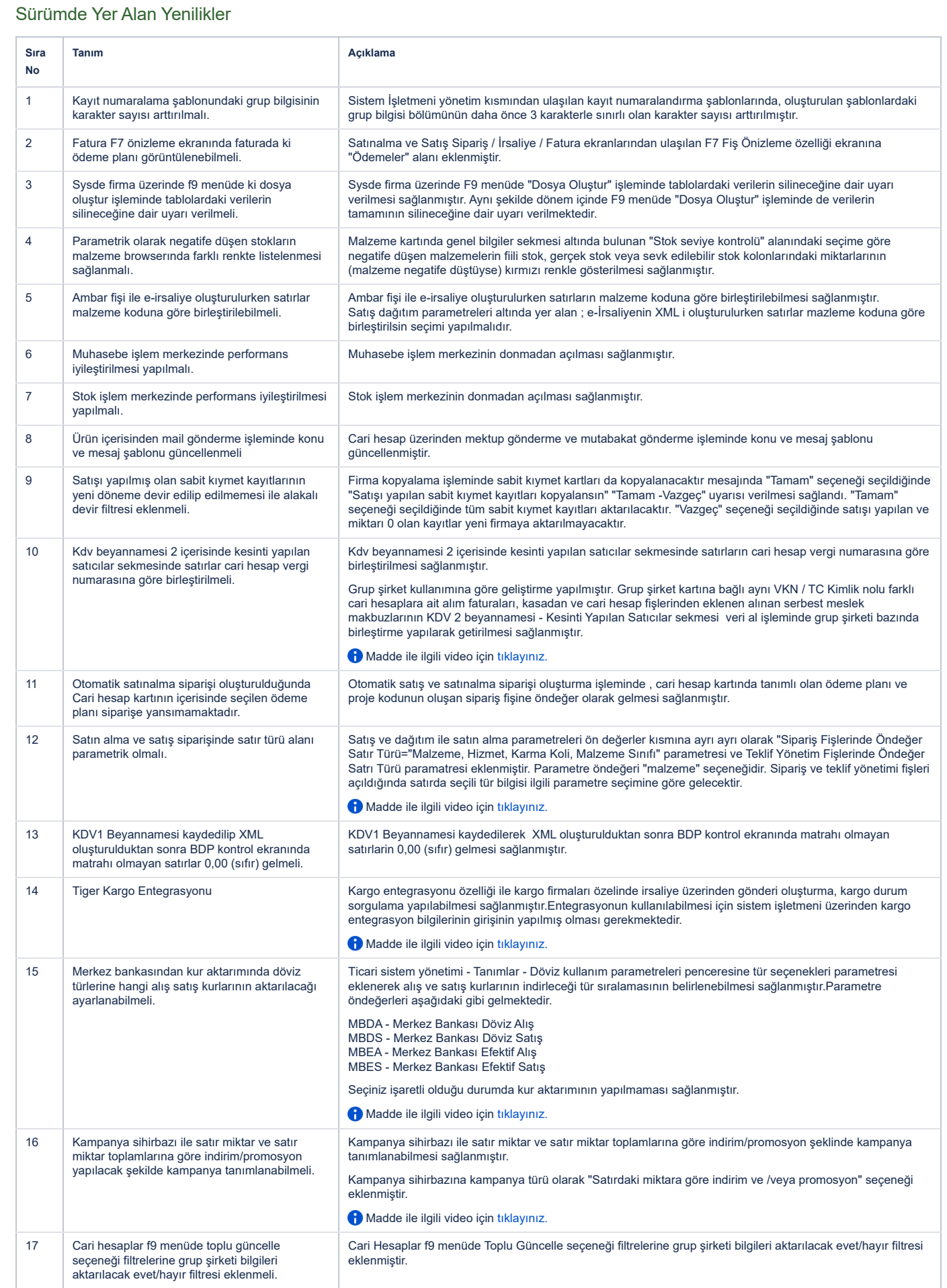

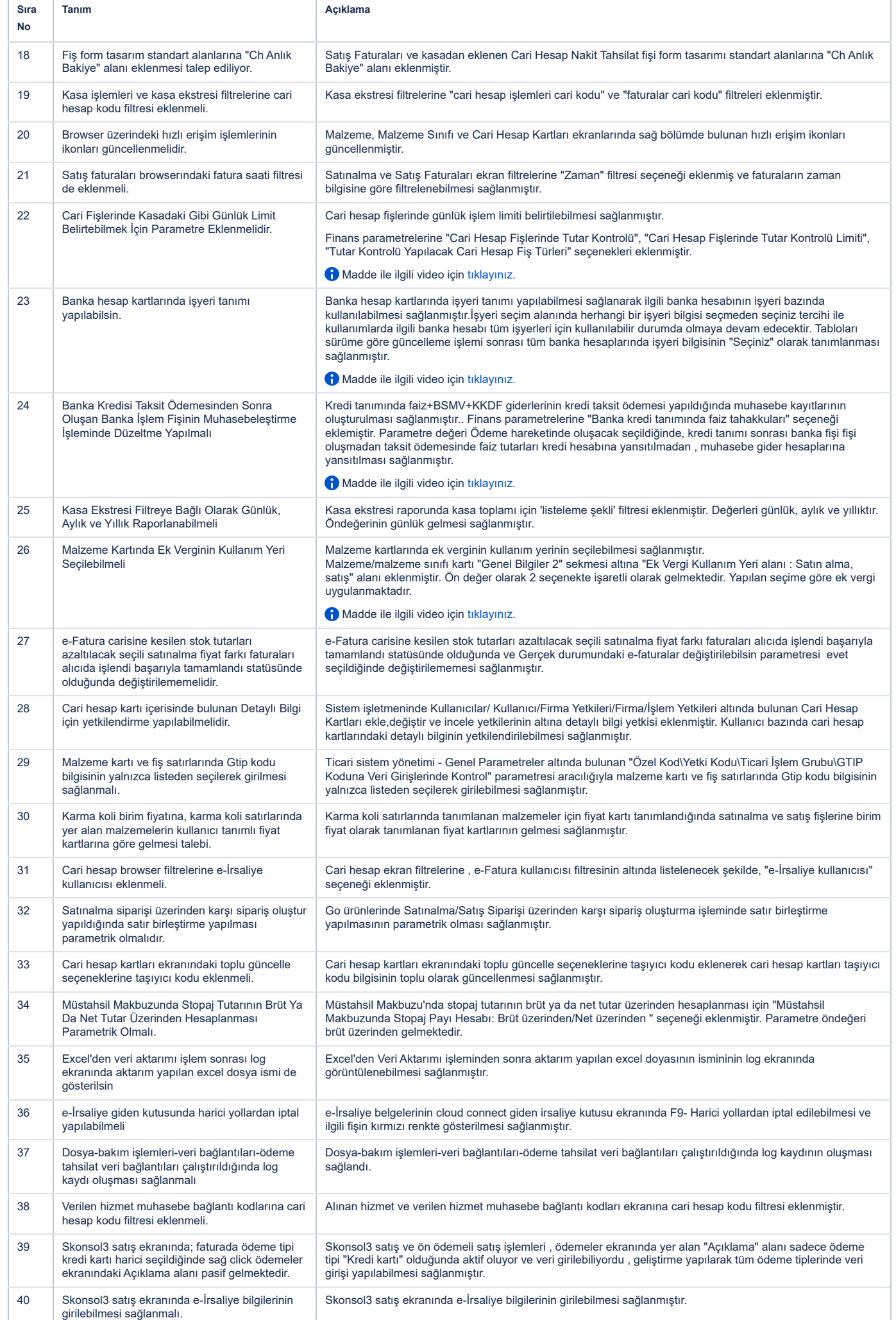

## 5.12.2023 20:21 2.89 - Aralık 2023 - Logo GO 3 Bilgi Deposu - Global Site

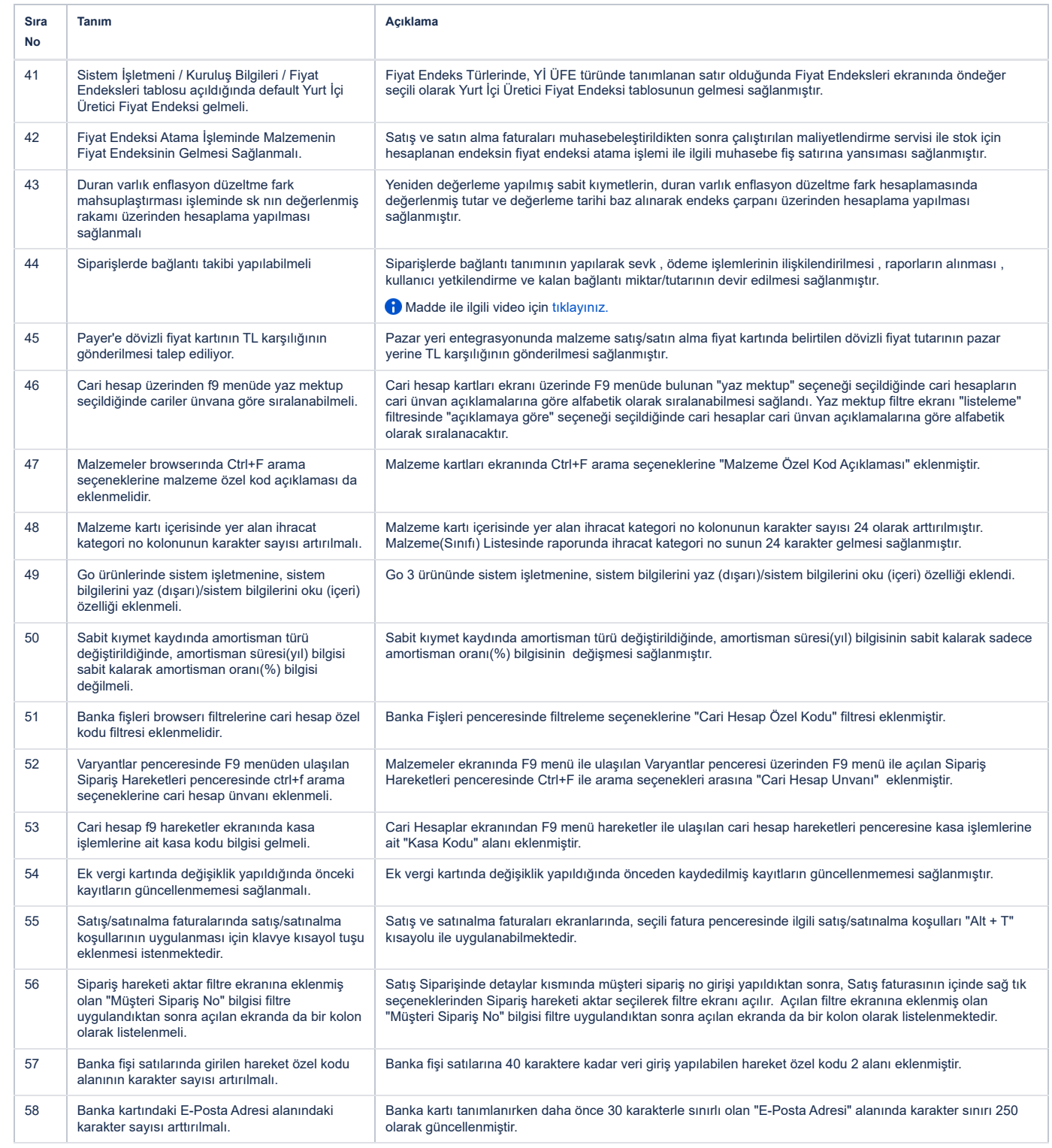

# Sürümde Yer Alan İyileştirmeler

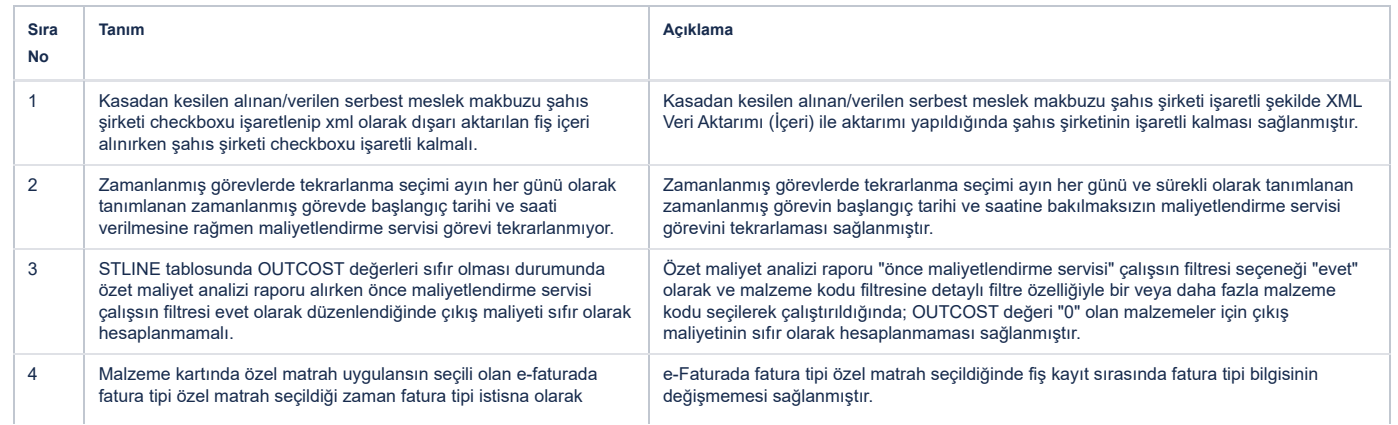

## 5.12.2023 20:21 2.89 - Aralık 2023 - Logo GO 3 Bilgi Deposu - Global Site

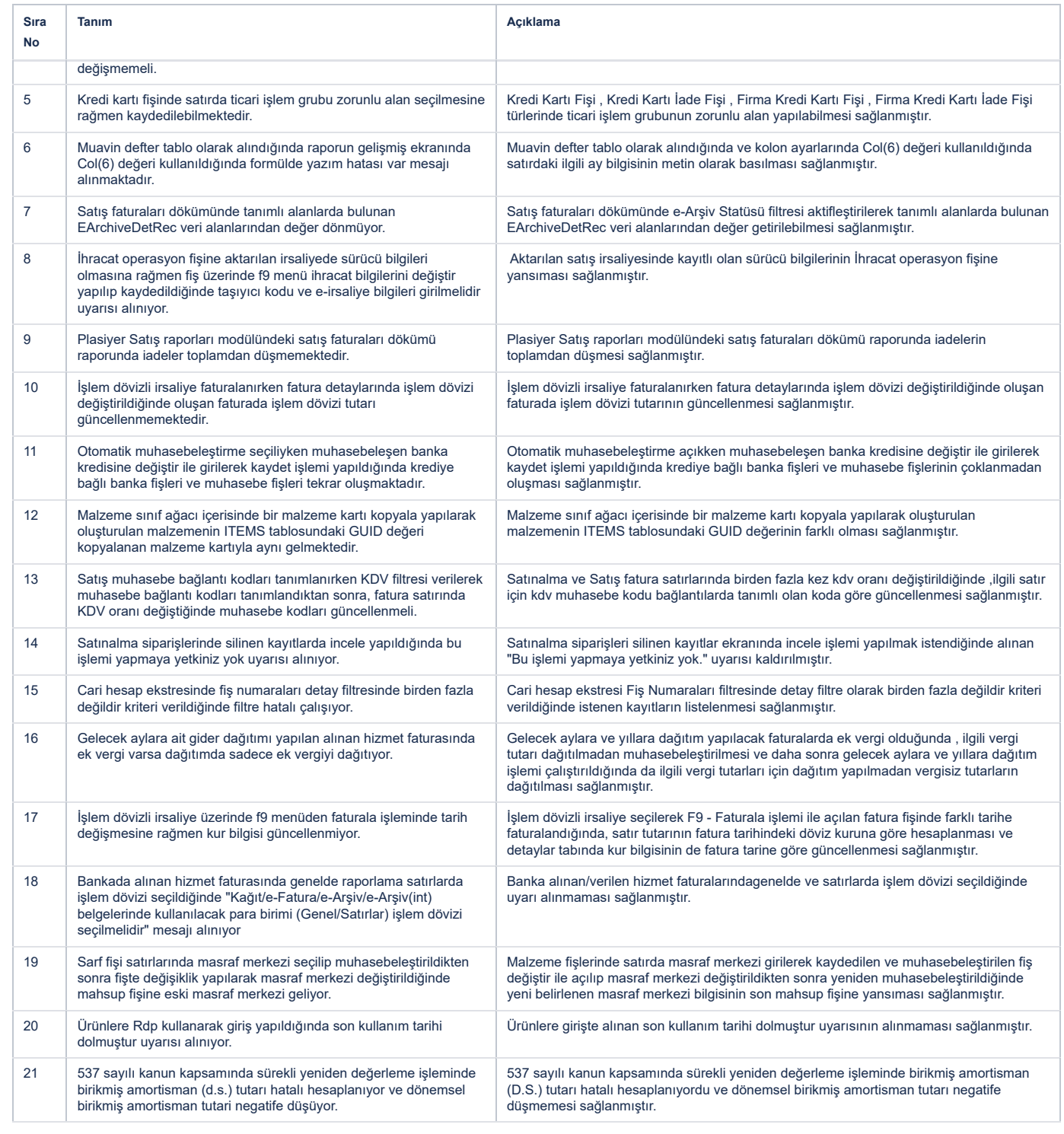